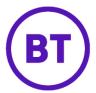

# Service Update

## AIS RoRo and end of staged Customs Controls

## **GVMS Locations**

HMRC have published details of ports using the Goods Vehicle Movement Service.

List of ports using the Goods Vehicle Movement Service - GOV.UK (www.gov.uk)

CCS-UK customers can use their badges for both inventory-linked and non-inventory linked declarations at any of these ports. When using pre-lodged declarations in conjunction with GVMS, customers should check with their software provider that their systems support the required fields for RoRo declarations including, in a CHIEF declaration, the use of the goods location code (SAD box 30) and, for SAD box 44, at header level the additional information code 'RRS01' (for both import and export). There are also additional requirements for CDS declarations. Further details can be found in the HMRC trade tariff and supplements.

#### AIS

The CCS-UK Advance Information System (AIS) has two functions:

- 1. For providing advance notification (of collections and deliveries) to transit sheds.
- 2. To streamline the movement of cargo through RoRo ports (AIS RoRo).

For more information, please get in touch via ccs.enquiries@bt.com.

## **AIS RoRo**

The AIS RoRo service is designed to streamline the movement of cargo through RoRo ports. It includes the following functionality:

- Support for Movements to Temporary Storage (MtTS)
  - This can enable cargo to move away from the border to inland HMRC approved Temporary Storage facilities for deconsolidation and clearance thereby avoiding delays at the frontier.
- Integration to GVMS
  - For the generation of GMRs whether cargo is moving via the CCS-UK movement to Temporary Storage solution, Common Transit, or pre-lodged declarations (or any other valid GVMS modes).
- Integration to Safety and Security systems
  - This includes S&S GB, ICS NI and EU safety and security systems for entry summary declarations.

For more information, please get in touch via <a href="mailto:ccs.enquiries@bt.com">ccs.enquiries@bt.com</a>

## AIS RoRo - GMR Creation

The CCS-UK AIS RoRo service enables the creation of GMRs via the GVMS system. The following should be noted when using this functionality:

#### 1.1 Liability

Neither BT nor the CCS-UK Cargo Community User Group Ltd can accept any liability for issues with the AIS service which may include the inability to generate or edit a GMR or issues arising from a haulier presenting a GMR which could not be finalised GMR at check-in.

In addition, the AIS user is responsible for passing messages regarding checks to the driver and ensuring their drivers are made aware or have the means to check if an inspection is required. For example, using the service via the link below:

Check if you need to report for an inspection - Check if you need to report for an inspection - GOV.UK (tax.service.gov.uk)

AlS users who use the service to generate a GMR will be deemed to be the haulier for a GVMS movement. The haulier and/or driver may be liable to a penalty if goods do not arrive at an Inland Border Facility (IBF) for an inspection as instructed by HMRC. As detailed above, the responsibility for passing any messages regarding checks lies with hauliers: a haulier must ensure their drivers are made aware or have the means to check if an inspection is required. This will be after embarkation and before arrival at the UK port of entry. It can be checked via AlS (which will indicate if an inspection is required):

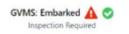

A driver can check the status of their goods themselves by entering in the GMR using the "check if you need to report for an inspection" service at:

https://www.tax.service.gov.uk/driver-inspection-notification/start

## 1.2 GMR Updates

GMRs created through AIS can only be updated/edited via AIS – they cannot be edited using Government Gateway.

#### 1.3 Contingency

Please ensure AIS GVMS users are also registered for GVMS via Government Gateway (which requires a Government Gateway user ID and password). This can therefore provide contingency should the GVMS functionality via AIS be unavailable. NB: this registration must be done in advance as there is a delay before this access is available to a user.

# AIS RoRo – Movement to Temporary Storage

This facilitation (introduced by HMRC in January 2021) enables goods to move to inland temporary storage facilities for deconsolidation and clearance. HMRC have now legislated to allow this facilitation on a permanent legal basis therefore CCS-UK customers can start/continue to use AIS RoRo to support this cargo flow. In order to integrate with GVMS (and until further enhancements can be accommodated in GVMS) these movements should be recorded in GVMS as EIDR. For this reason, as well as ensuring the Movement to Temporary Storage functionality is correctly configured and adopted in AIS, AIS users must also ensure that their EORI is approved for EIDR (as part of simplified declarations approval processes). The EORI specified in GVMS against the EIDR option is validated at check-in so if this isn't approved for EIDR it will fail validation and the vehicle will be turned away from the port.

## **AIS RoRo Enhancements**

We continue to develop the CCS-UK AIS RoRo service to support our customers. Updates in preparation for the end of staged customs controls include:

- The ability to capture all potential references for a GMR in the case of Customs declarations this includes CHIEF entry number, CDS MRN and, for exports, export DUCRs.
- Outputting all applicable references on the travelling copy (which can be provided to drivers) including via email or a printed version.
- Auto triggering the Movement to Temporary Storage based on GMR status updates.

# AIS RoRo Troubleshooting

#### 1.4 AIS RoRo Best Practice

It is recommended that GMRs, and safety and security declarations (where required), are created and finalised during office hours so that our helpdesk can assist you more easily and ideally before a vehicle has departed for the port of exit to ensure trucks are not held at the port (especially out of office hours). This provides the best opportunity to resolve any issues such as the GMR being finalised or if there are issues with ICS systems (if/where applicable).

The following provides some pointers for troubleshooting whilst using the AIS functions.

These need to be checked before raising a support ticket with the CCS-UK helpdesk.

#### 1.5 Service Issues

AIS RoRo integrates to various systems including GVMS and UK and EU safety and security systems. The service status of these UK systems can be checked via:

Goods Vehicle Movement Service: service availability and issues - GOV.UK (www.gov.uk)

Safety and Security GB service: service availability and issues - GOV.UK (www.gov.uk)

Import Control System: service availability and issues - GOV.UK (www.gov.uk)

Note that CCS-UK Help Desk are not able to assist with service issues on these Government systems.

#### 1.6 Errors

As detailed in section 1.4, all applicable references should be added to the GMR and the GMR be finalisable (open) before a truck is departed/sent from its origin. This will minimise the risk of the truck reaching the port of exit with a non-finalisable GMR which could result in it being turned away from check-in. Ensuring a GMR is finalisable should include checking for and resolving any errors – whether these relate to the GMR or, where applicable, ICS declarations. The following provides some guidance. The CCS-UK helpdesk should only be contacted if this has not resolved the problem.

#### For GVMS:

 Where a GMR and barcode has not been generated or the status is stuck as non-finalisable – Check the rejection reason (where present). Ensure all applicable references (such as Customs entry numbers), vehicle and driver details and routing are entered and correct.

#### For ICS:

Where ICS status is rejected or is stuck as sent (or no status) - check the rejection reason (where
present). Ensure all the ICS data is present and correct (for example consignee and consignor
information).

As detailed in section 1.3 if it is not possible to create a GMR in AIS, as a contingency it may be possible to use Government Gateway (unless the issue is with GVMS). However, it may not be possible to create a movement via Government Gateway if the same movement has already been entered in AIS and a GMR generated.

#### 1.6.1 Known errors

Where there are known service errors these will be displayed as alerts on bottom left of the AIS web portal. Please make sure you check these and take the appropriate action.

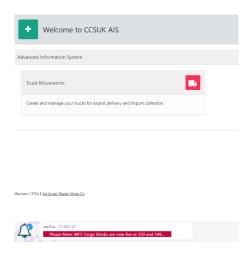

### 1.7 Movements to Temporary Storage (MtTS)

As previously highlighted, a vehicle using this facilitation may be turned away from check-in if the EORI entered against EIDR in GVMS is not approved for EIDR (as part of simplified customs procedures). Users should ensure they are appropriately authorised before using this functionality but if any issues occur at check-in, advice should be sought from HMRC. If it is not possible to resolve, then it may then be necessary to use an alternative regime (such as Common Transit). Unfortunately the CCS-UK helpdesk cannot help in these circumstances.

# AIS and AIS RoRo Support

Once the above trouble shooting advice has been followed then customers can contact the CCS-UK helpdesk using <a href="mailto:ccs.helpdesk@bt.com">ccs.helpdesk@bt.com</a> or on **+44 (0)845 607 0096**.

Please provide the following information when logging a fault call:

- Details of the problem and what component/s it affects for example whether it relates to GVMS, ICS and/or Movements to Temporary Storage.
- Screenshots of any errors indicated.
- The business impact for example whether a vehicle or vehicles are stuck at the border.
- Attempts made to resolve the issue.

Please note that the ccs-uk helpdesk emails are not routinely monitored out of UK office hours, so when out of Hours, please call.